# **BAB 3**

## **METODE PENELITIAN**

## **3.1 Alat dan Bahan**

Alat dan bahan yang digunakan dalam penelitian ini terdiri dari perangkat keras dan perangkat lunak.

#### **3.1.1 Perangkat Keras**

Pada penelitian ini menggunakan satu perangkat keras yaitu laptop, spesifikasi perangkat tercantum pada Tabel 3.1.

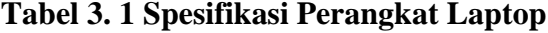

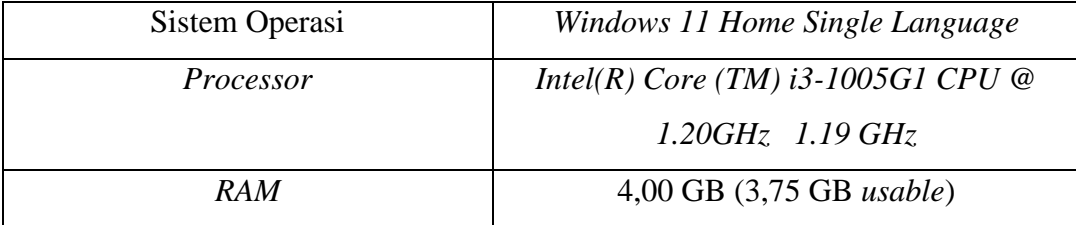

#### **3.1.2 Perangkat Lunak**

Perangkat lunak yang digunakan dalam penelitian ini adalah :

- 1. Matlab 2016, perangkat lunak ini digunakan untuk melakukan pemfilteran *Low Pass Filter* (LPF) dengan metode *Bessel* menggunakan frekuensi *cut-off* 4 KHz, 10 KHz, dan 20 KHz.
- 2. *Microsoft Word* 2021, perangkat lunak ini digunakan untuk membuat hasil laporan, menyimpan catatan review jurnal dan daftar pustaka.

## **3.2 Tahap Penelian**

Pada penelitian ini terdapat beberapa tahapan penelitian dengan diawali menentukan frekuensi *cut-off low pass filter* yaitu dengan tiga frekuensi *cut-off*  sebesar 4 KHz, 10 KHz, dan 20 KHz. Metode yang digunakan dalam penelitian ini yaitu metode *Bessel.* Kemudian tahap selanjutnya memfilter atau meredam suara diatas frekuensi *cut-off* yang telah ditentukan dan meloloskan suara dibawah frekuensi *cut-off.* 

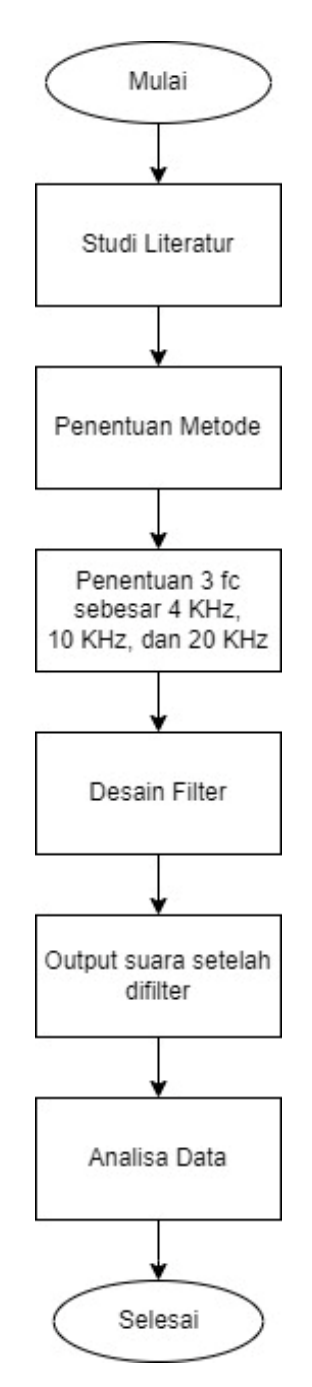

**Gambar 3. 1 Diagram Alir Penelitian**

Pada Gambar 3.1, disajikan sebuah diagram alir penelitian yang merangkum langkah-langkah untuk melaksanakan penelitian dengan sistematis. Diagram ini dirancang untuk memberikan panduan mengenai urutan pengerjaan dari penelitian memastikan bahwa setiap tahap terlaksana dengan baik. Melalui gambar diagram alir ini dapat memperoleh pemahaman yang lebih jelas mengenai proses keseluruhan dan dapat melaksanakan setiap langkah dengan urut dan teratur.

#### **3.2.1 Studi Literatur**

Proses awal dalam melakukan penelitian yaitu melakukan studi literatur. Metode studi literatur adalah serangkaian kegiatan yang berkenaan dengan metode pengumpulan data pustaka, membaca dan mencatat, serta mengelolah bahan penelitian. Pada penelitian ini, hal yang pertama dilakukan adalah mencari referensi-referensi sebanyak mungkin yang bisa membantu proses pembuatan laporan dan pemfilteran suara dengan baik dari jurnal, internet maupun dari buku.

## **3.2.2 Penentuan Metode**

Metode yang dipilih penulis untuk melakukan penelitian ini yaitu pemfilteran derau suara *low pass filter* menggunakan metode *Bessel*, dimana metode *Bessel* dapat bekerja dalam hal respon fase yang linear, yang berarti bahwa fase pada filter *bessel* tidak mengalami perubahan yang signifikan dalam jangkauan frekuensi kerja. Dengan menggunakan metode ini diharapkan peredaman dapat dilakukan dengan cara melewatkan frekuensi rendah atau memblokir frekuensi tinggi dengan 3 frekuensi *cut-off* sebesar 4 KHz, 10 KHz, dan 20 KHz.

## **3.2.3 Penentuan Frekuensi**

Dalam penentuan batas frekuensi di penelitian ini mengambil 3 frekuensi *cutoff* yaitu sebesar 4 KHz, 10 KHz, dan 20 KHz. penentuan ini berdasarkan studi literatur yang dilakukan dari beberapa sumber jurnal yang telah menggunakan frekuensi *cut-off* diatas 4000 Hz, di lingkup umum, kemudian akan dibandingkan dengan beberapa frekuensi *cut-off.*

## **3.2.4 Pemfileran Suara**

Pemfilteran *noise* suara yang dilakukan dalam penelitian ini menggunakan *low pass filter* metode *Bessel,* dengan memfilter menggunakan *software* Matlab. Memfilter atau meredam suara diatas frekuensi *cut-off* yang telah ditentukan dan meloloskan suara dibawah frekuensi *cut-off* yaitu 4 KHz, 10 KHz, dan 20 KHz.

#### **3.3 Pengolahan Data**

Pada Gambar 3.2 merupakan diagram alir dari pengolahan data. Pengolahan data pada filter suara analog ke digital adalah proses manipulasi atau transformasi data suara dari analog ke dalam domain digital untuk menghasilkan *output* yangdiinginkan.

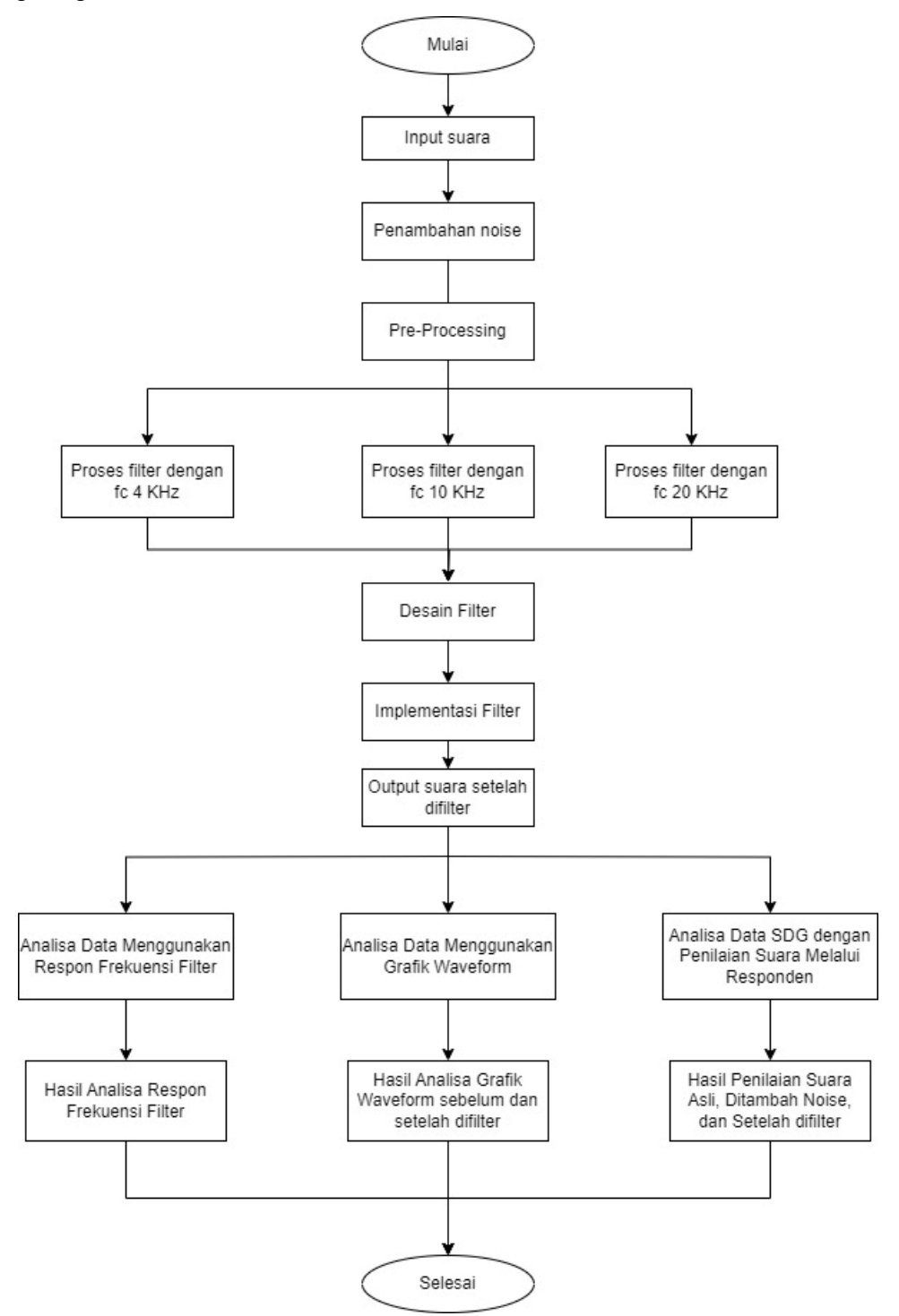

**Gambar 3. 2 Diagram Alir Pengolahan Data**

Filter suara digital sendiri biasa digunakan untuk mengubah karakteristik suara, dan menghasilkan efek khusus pada suara, serta memperkuat atau melemahkan frekuensi tertentu, menghilangkan derau atau gangguan. Berikut adalah beberapa langkah umum dalam pengolahan data untuk memfilter suara:

- 1. Input suara: Langkah pertama dari pemfilteran suara yaitu melakukan input suara ke dalam *software* Matlab, suara yang digunakan merupakan potongan dari *audio* teks proklamasi yang di deklarasikan oleh pak Ir. Soekarno pada tahun 1945 dahulu, kemudian ditambahkan noise yang diambil dari web. Input suara ini menggunakan format .wav. Dapat memuat atau membaca file suara dengan menggunakan *code* di matlab audioread('namafile.wav'); dengan namafile.wav merupakan audio yang akan diinputkan ke dalam program matlab, dapat diberi nama sesuai dengan keinginan. Suara input hanya 1 dan dilakukan secara bergantian sesuai dengan frekuensi *cut-off*.
- 2. *Pre-processing*: Data suara dalam format .wav kemudian diperlakukan untuk *pre-processing*. Isi *pre-processing* terdapat langkah yang dilakukan pada data atau sinyal sebelum diproses lebih lanjut dengan metode *Bessel*. Tujuan dari *preprocessing* adalah untuk mempersiapkan data atau sinyal agar siap untuk diproses lebih lanjut, serta memperbaiki kualitas dan akurasi hasil analisis yang diinginkan. Parameter yang perlu disiapkan terdapat jumlah orde (n), frekuensi *sampling* (fs), dan dan frekuensi *cut-off*. Pada filter *Bessel* ini, karena filter bessel merupakan filter analog harus dikonversi dari analog ke digital menggunakan fungsi biliniear dengan penulisan dalam Matlab [b\_digital, a\_digital] = bilinear (b, a, fs);. Hasil dari pemfilteran harus dipastikan bahwa sinyal *audio* telah memfilter *noise* pada frekuensi yang lebih tinggi dari frekuensi *cut-off low pass filter.*
- 3. Desain Filter: Tahap ini melibatkan pemilihan jenis filter yang sesuai dengan tujuan pengolahan suara. Menentukan parameter filter yang dibutuhkan, seperti frekuensi *cut-off* dan orde filter*.* Merancang filter *low pass Bessel* dengan parameter yang telah ditentukan menggunakan fungsi besself dimana fungsi ini merupakan fungsi untuk mendefinisikan jenis filter yaitu menggunakan *lowpass*  filter.
- 4. Implementasi Filter: Filter yang sudah didesain kemudian diimplementasikan pada data suara digital menggunakan algoritma pemrosesan sinyal digital (DSP) menggunakan *software* Matlab. Membuat filter *bessel* low pass dengan menggunakan rumus parameter dan koefisien yang telah ditentukan sebelumnya. Implementasikan filter *bessel low pass* pada data suara yang telah dipreprocessing. Kemudian melakukan filtering pada data suara dengan menggunakan parameter-parameter filter yang telah ditentukan. Filter dapat diterapkan dalam domain waktu atau frekuensi.
- 5. Analisis hasil: pada data suara, hasilnya dianalisis untuk memastikan filter telah berfungsi sesuai seperti yang diinginkan. Kinerja diukur dengan menggunakan hasil respon frekuensi *lowpass* filter *Bessel,* hasil *waveform.* Evaluasi dari kualitas suara dengan melibatkan pendapat orang menggunakan SDG. *Subjective Difference Grade* (SDG) adalah metrik subjektif yang melibatkan panelis manusia untuk mengevaluasi perbedaan antara dua sinyal *audio*. Dalam pengujian subjektif, panelis akan mendengarkan sinyal asli dan sinyal yang telah diproses atau dipengaruhi oleh pemfilteran, dan kemudian memberikan peringkat atau penilaian berdasarkan persepsi mereka terhadap perbedaan kualitas antara kedua sinyal tersebut. skala SDG memiliki rentang nilai dari 1 hingga 5. Hasil SDG juga diekspresikan dalam skor numerik. Proses Analisa hasil ini bertujuan untuk menganalisis dan mengevaluasi keberhasilan sistem pemfilteran suara *low pass filter* menggunakan *Bessel*. tingkat keberhasilan pemfilteran suara dihitung berdasarkan dari tingkat akurasi dengan menggunakan 3 metode tersebut.

Terdapat diagram blok pada penelitian ini. Blok diagram ini merupakan gambaran dasar mengenai sistem yang akan dirancang. Setiap bagian blok sistem memiliki fungsi masing-masing, dengan memahami gambar blok diagram maka sistem pemfilteran *low pass* dengan *Bessel* yang dirancang sudah dapat dibangun dengan baik. Adapun blok diagram yang akan dirancang seperti dicantumkan pada Gambar 3. 3.

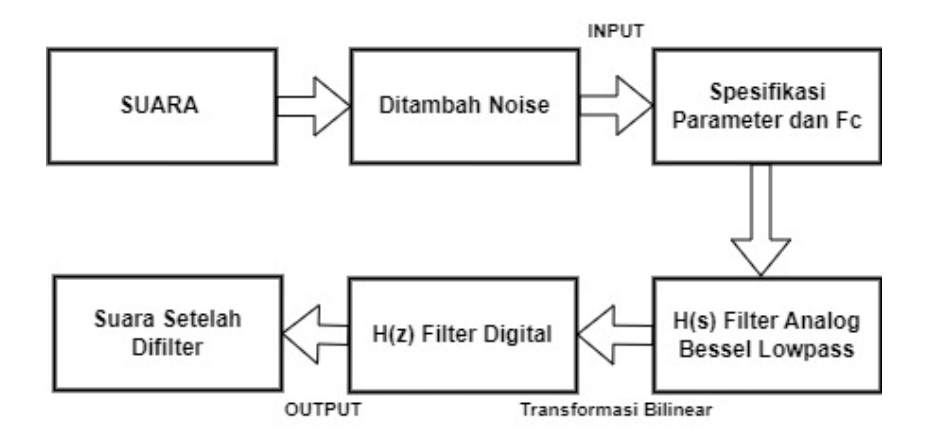

**Gambar 3. 3 Diagram Blok Pemfilteran**

Dalam diagram blok di atas merupakan sistem pemfilteran *Bessel lowpass* analog yang dikonversikan menjadi filter digital menggunakan metode bilinear *transform*. Input dari pemfilteran ini yaitu suara yang diambil dari potongan *audio* teks proklamasi dan kemudian ditambahkan *noise*. Input suara ini menggunakan format .wav. Untuk spesifikasi parameter filter *bessel* sendiri terdiri dari orde, frekuensi sampling dan frekuensi *cut-off* yang akan digunakan dalam pemfilteran di Matlab. Filter yang digunakan sebelumnya ini merupakan filter analog yang kemudian akan ditransformasi menggunakan bilinear ke dalam bentuk filter digital, persamaan tersebut dapat menggunakan persamaan 2.3 dan 2.4. Dari sistem tersebut, akan menghasilkan output suara yang sudah di filter menggunakan frekuensi *cut-off* dan beberapa parameter lainnya.